DE SANTIAGO DE COMPOSTEI URSO DE VERÁN DA UNIVERSIDADE

Directora: Josefa Rey Castiñeiras Secretario: Manuel Antonio Franco Fernández Estudante colaboradora: Irene Castro Moreira

Lugar: Casa da Cultura do Concello de Muros

O curso terá unha duración de 31.5 horas lectivas e será recoñecido con 2 créditos de libre configuración polas Universidades de Santiago, A coruña e Vigo.

Os/as asistentes ós cursos de verán terán dereito a un diploma acreditativo no que constarán o título do curso, o número de horas e a asistencia.

Pode accederse á información sobre matrículas, aloxamento e outros aspectos prácticos, na páxina web: www.usc.es/cultura

Para consultas directas ou calquera dúbida: cveran.muros@usc.es

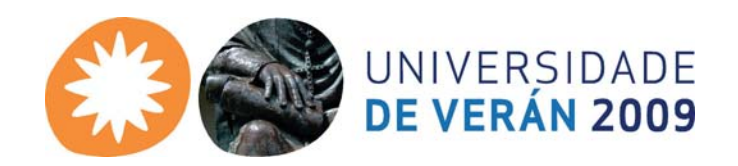

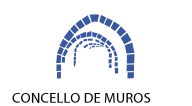

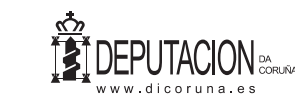

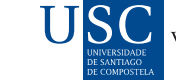

**ICERREITORÍA DE CULTURA** 

## A XESTIÓN INTEGRAL DO PATRIMONIO ARQUEOLÓXICO. **MODELOS MÉTODOS E PRÁCTICAS APLICABLES Ó CASO DOS PETROGLIFOS**

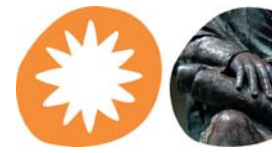

UNIVERSIDADE<br>DE VERÁN 2009

do 17 ó 21 de agosto do 2009 Casa da Cultura do Concello de Muros

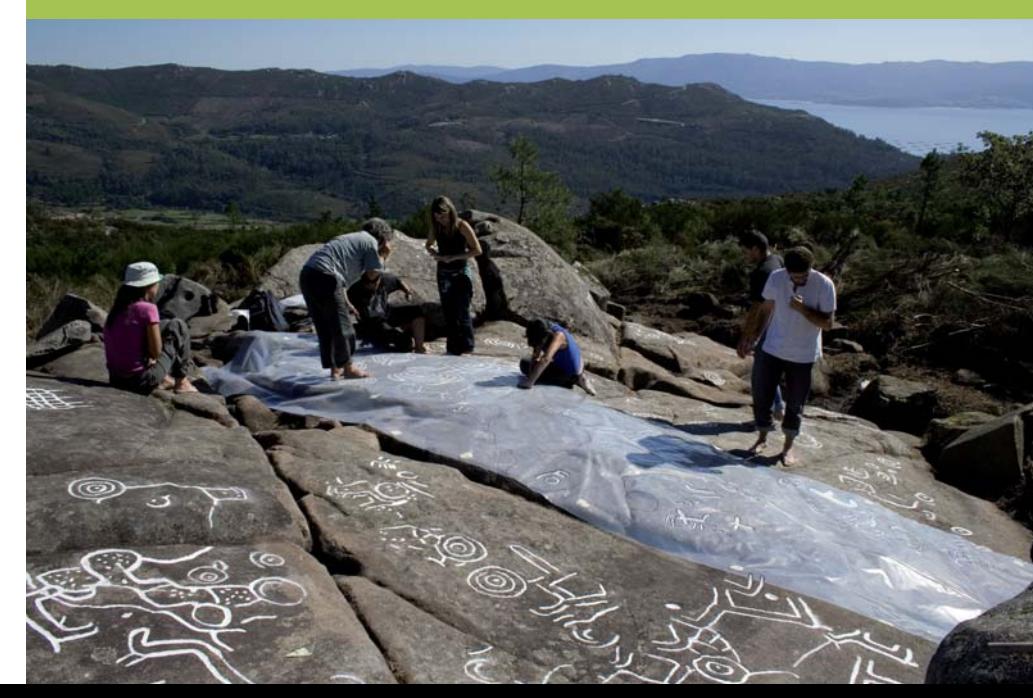

## PROGRAMA

Bloque 1: Panorámica Luns, 17 de agosto 10.00-11.00: O papel do patrimonio arqueolóxico na xestión integrada do territorio Xulio Carballo Arceo. Arqueólogo 11.00-12.00: Arte rupestre de Galicia no marco peninsular. Resumo e liñas actuais na investigación Jorge Juan Eiroa García. Catedrático de Prehistoria da Universidade de Murcia 12.00-14.00: Mesa redonda: A evolución dos modelos de xestión do patrimonio arqueolóxico Mauro Hernández Pérez, Catedrático de Prehistoria da Universidade de Alicante Jorge Juan Eiroa García. Catedrático de Prehistoria da Universidade de Murcia Jose Carlos Bermejo Barrera, Catedrático de Historia I da USC Xulio Carballo Arceo 16:00-18.00: Visita de estudo: Roteiro arqueolóxico-ambiental entre os petroglifos da Cova da Bruxa e Laxe das Rodas. Bloque 2: Metodos e técnicas de rexistro. Conservación e restauración. Interpretación Martes, 18 de agosto 10.00-11.00: Métodos e técnicas de rexistro e documentación dos petroglifos. Mauro Hernández Pérez, Catedrático de Prehistoria da Universidade de Alicante 11.00-12.00: As tecnoloxías SIX aplicadas ó estudo do patrimonio arqueolóxico Por confirmar 12.00-14.00: Mesa redonda: Camiños para o coñecemento da arte rupestre. Mauro Hernández Pérez, Catedrático de Prehistoria da Universidade de Alicante Josefa Rey Castiñeiras, Departamento de Historia I da USC Por confirmar Fernando Carrera Ramírez. Escola de Restauración de Pontevedra.  $16:00 - 20:00$ Visita de estudo a Carnota: petroglifos, castros e o Monte do Pindo. Mércores, 19 de agosto 10.00-11.00: Riscos asociados á posta en valor de xacementos arqueolóxicos Roberto Pena Puentes, Xefe de Servicio de Vixilancia e Inspeccion do Patrimonio Cultural da Xunta.  $11.00 - 12.00$ Pautas para a correcta conservación da arte rupestre

Fernando Carrera Ramírez, Escola de Restauración de Pontevedra.

## 12.00-14.00:

Mesa redonda: Pros e contras das políticas restrictivas para o coñecemento da ubicación dos xacementos arqueolóxicos. Roberto Pena Puentes. Xefe de Servicio de Vixilancia e Inspeccion do Patrimonio Cultural da Xunta. Josefa Rey Castiñeiras, Departamento de Historia I da USC Fernando Carrera Ramírez. Escola de Restauración de Pontevedra. Ramón Fábregas Valcarce. Catedrático de Historia I da USC 19.00-23.00: Visita de estudio. Experiencias prácticas e aplicación de técnicas e métodos de rexistro no petroglifo da Laxe das Rodas.

Xoves, 20 de agosto 9.30-10.30: Cova da Bruxa e as escenas de caza na arte rupestre do Noroeste Josefa Rev Castiñeiras, Departamento de Historia I da USC 10.30-11.30: Paisaxes rupestres prehistóricas Ramón Fábregas Valcarce, Catedrático de Historia I da USC 11.30-12.30: Territorialidade e Arte Rupestre Atlántica. Manuel Santos Estévez, investigador do LaPa-CSIC 13.30-14.00: Mesa Redonda: Hipóteses interpretativas Josefa Rey Castiñeiras, Departamento de Historia I da USC Ramón Fábregas Valcarce, Catedrático de Historia I da USC Manuel Santos Estévez, investigador do LaPa-CSIC Antonio Batarda, xerente do programa de conservación arqueolóxica do val do Côa.

Bloque 3: Posta en valor. Modelos de xestión do patrimonio rupestre

Venres, 21 de agosto 10.00-11:00 A xestión patrimonial en Foz Côa (Portugal) Antonio Batarda, xerente do programa de conservación arqueolóxica do val do Côa.  $11.00 - 12.00$ Modelos de posta en valor aplicados no Val Miñor. Xosé Lois Vilar Pedreira, Instituto de Estudios Miñoranos 12.00-13:00: As posibilidades de desenvolvemento local que proporciona a xestión do patrimonio. Representante da Dirección Xeral de Patrimonio/Turismo 13.00-14.00: Mesa Redonda: Tendencias actuais na xestión do patrimonio arqueolóxico Jorge Juan Eiroa García. Catedrático da Universidade de Murcia Antonio Batarda, xerente do programa de conservación arqueolóxica do val do Côa. Xosé Lois Vilar Pedreira, Instituto de Estudios Miñoranos Representante da Dirección Xeral de Patrimonio/Turismo